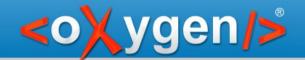

# Taking advantage of Master Files support when working with DocBook modules

Radu Pisoi

radu\_pisoi@oxygenxml.com

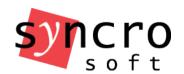

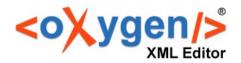

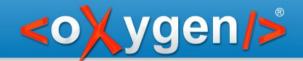

### A sample documentation project

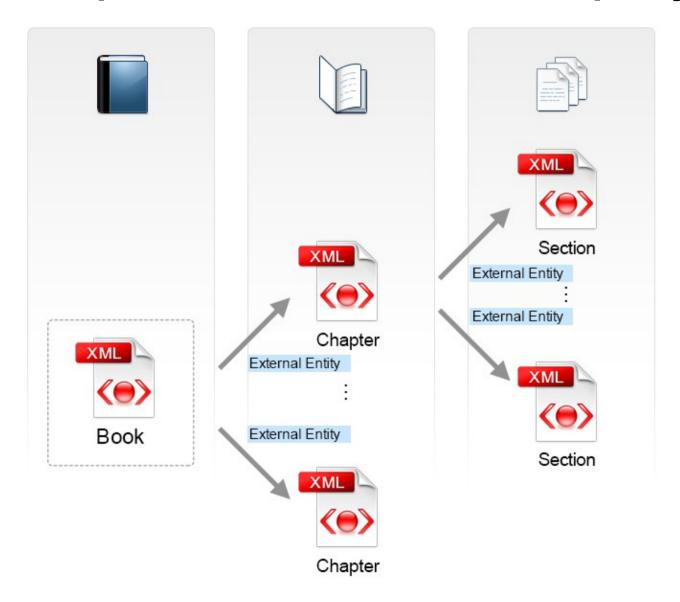

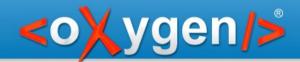

### Problems when editing a Docbook module

Because there is no schema association:

- the module is not valid
- the content completion assistant doesn't propose any elements

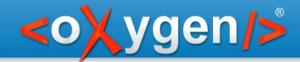

### Manage IDs

Search and refactoring actions for ID/IDREFS operate in the scope determined by the master files.

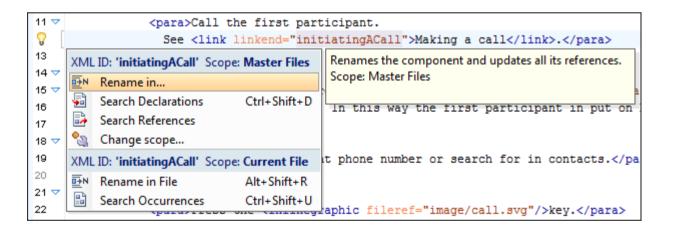

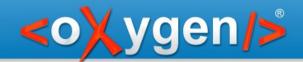

## Update XML module references when renaming or moving it

<oXygen/> automatically updates all the references to a module when the module is renamed or moved in the Project or in the Resource Hierarchy/Dependencies view.

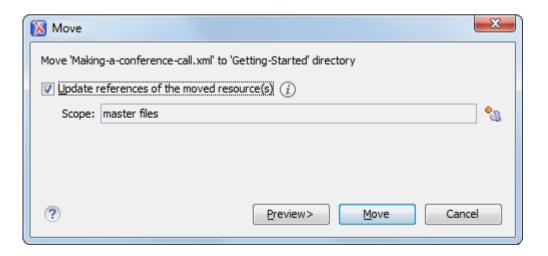

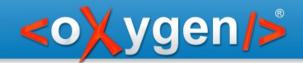

#### A DocBook 5 documentation project

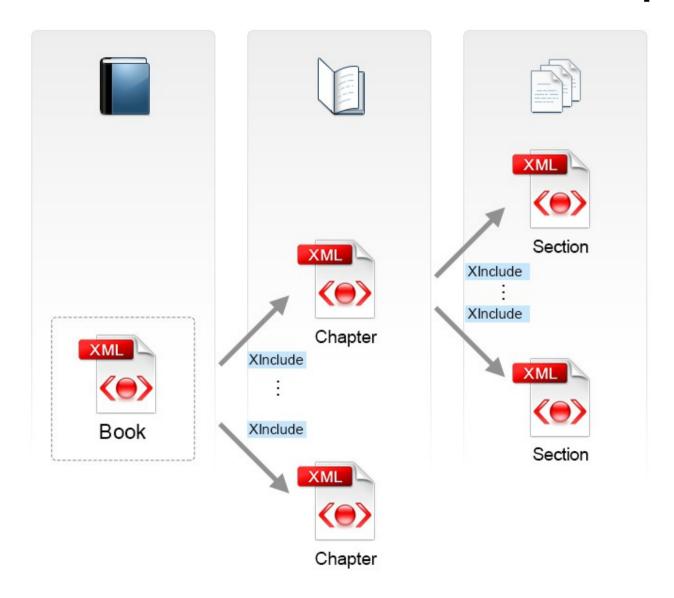

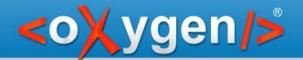

## Master Files support benefits when working with DocBook modules

- Module validation
- Content completion
- Search and refactoring action for ID/IDREFS
- Update XML module references when renaming or moving it

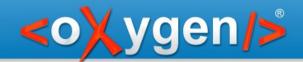

### Thank you!

#### **Questions?**

<oXygen/> XML Editor
http://www.oxygenxml.com
radu\_pisoi@oxygenxml.com